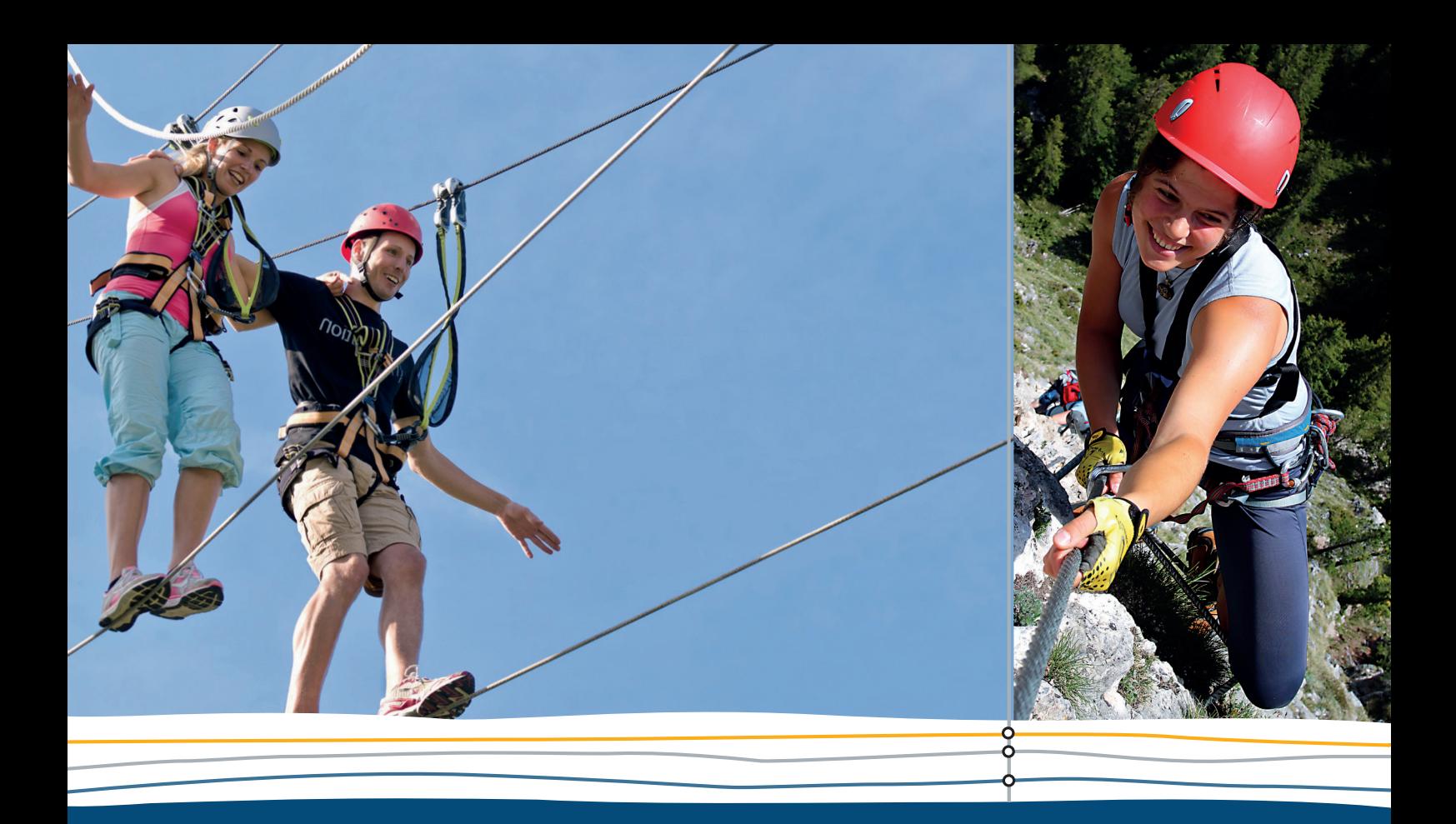

# **NEU**

**Lambacher Schweizer** 

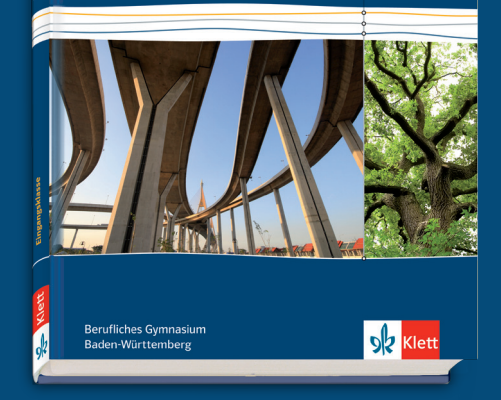

# Von Anfang an sicher unterwegs. Mit Lambacher Schweizer.

- **Passgenau zum neuen Lehrplan**
- Basisfertigkeiten üben und Basiswissen sichern
- **Selbstständig üben und kontrollieren**

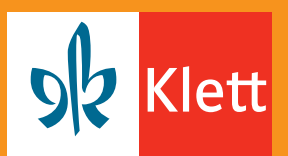

## Ein guter Start für alle.

Alle abholen – mit Lambacher Schweizer. Die klare und prägnante Darstellung des Lehrstoffs und umfangreiches Übungsmaterial mit vielen Möglichkeiten zur Selbstkontrolle wird allen Schülern gerecht und gleicht Unterschiede an.

#### Aufgaben für alle Leistungsniveaus

Aufgaben auf verschiedenen Anforderungsniveaus bieten den Schülerinnen und Schülern viele Übungen, die bei jedem Thema ihren individuellen Möglichkeiten entsprechen – das hilft, spornt an und fordert heraus.

#### Selbstständig üben und kontrollieren macht sicher

Viele Aufgaben mit Selbstkontrollmöglichkeiten fördern regelmäßiges, selbstständiges Üben und Wiederholen – das Gelernte sitzt.

#### Der rote Faden führt sicher zum Abitur

Lambacher Schweizer Eingangsklasse für berufliche Gymnasien bietet genau die im neuen Lehrplan 2014 geforderten Themen und berücksichtigt, dass ab 2017 der GTR nicht mehr im Abitur zugelassen wird.

#### Viel Material für individuelle Angebote

Mit den Materialien im Digitalen Unterrichtsassistenten können Sie Ihre Schülerinnen und Schüler zusätzlich individuell fördern und fordern.

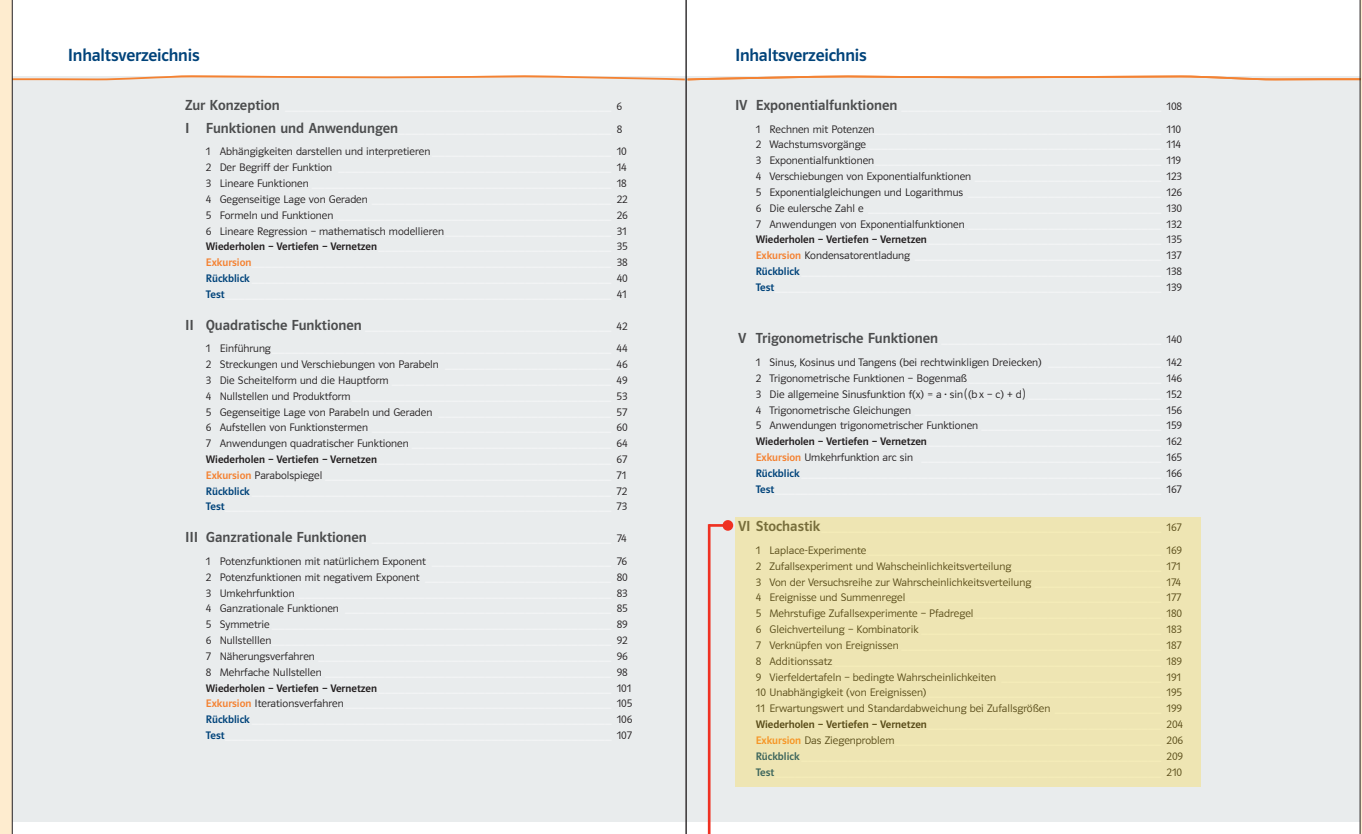

4 Inhaltsverzeichnis

Inhaltsverzeichnis 5

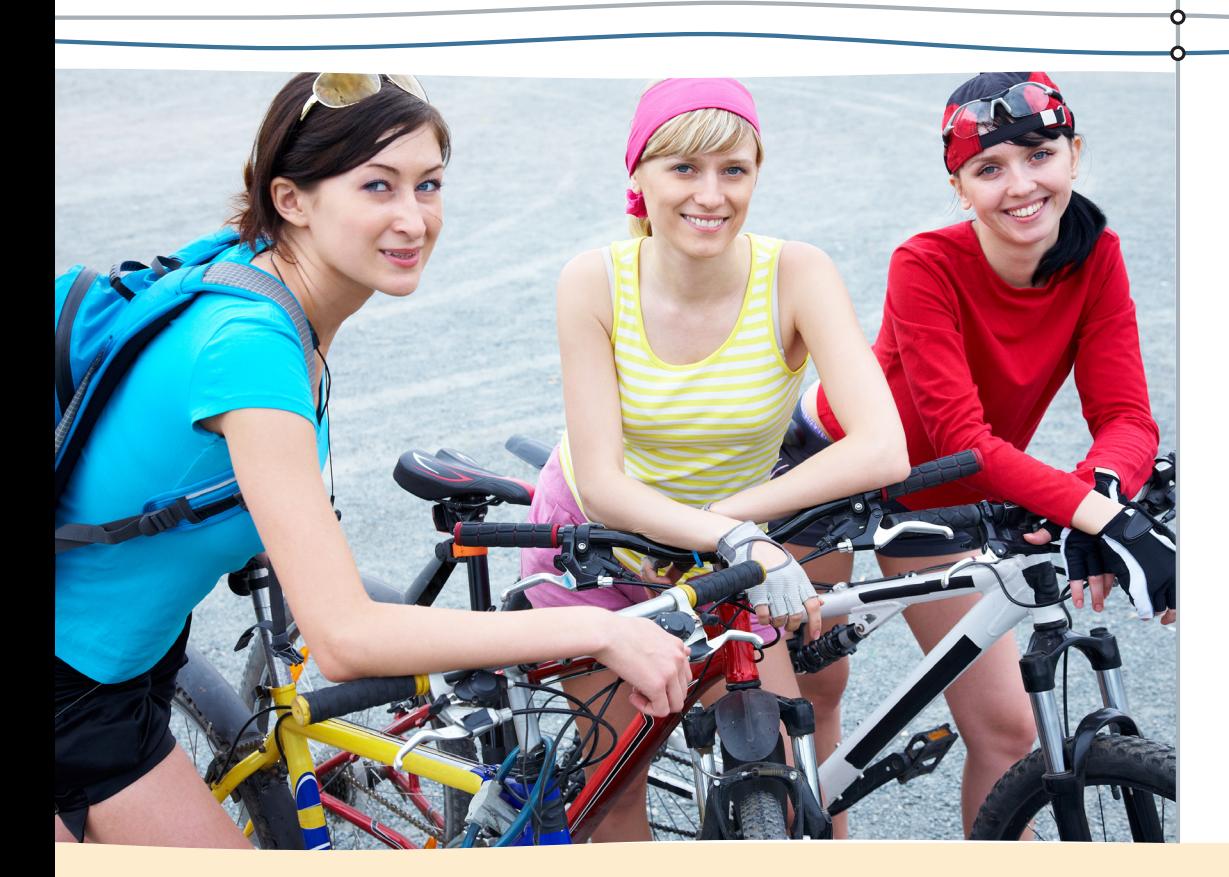

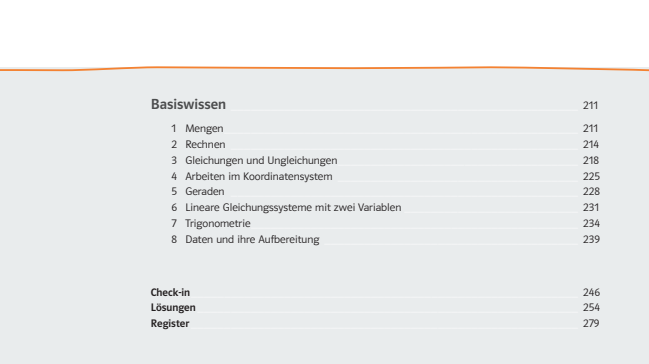

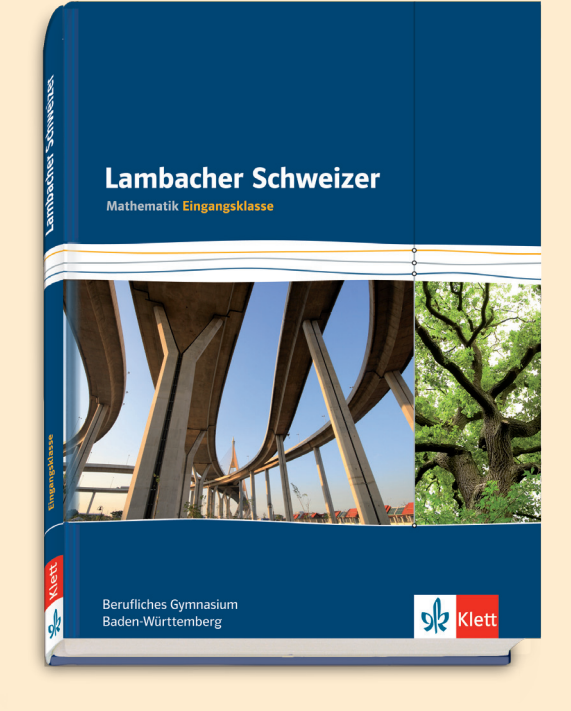

6 Inhaltsverzeichnis

# Die gute Mischung bringt's!

- Gewohnt klare Konzeption
- **Unterrichtsnahe Organisation der Inhalte**
- **Motivierende Einstiege in ein neues Thema**
- **Breites Aufgabenspektrum,** viele Anwendungsaufgaben

#### Aufschlagen und unterrichten!

Das Schülerbuch wurde komplett überarbeitet und an den neuen Lehrplan angepasst. Die bewährt klare Struktur wird durch das neue Layout noch übersichtlicher.

#### Alltagsnah in neue Themen starten

Die neuen Auftaktseiten ermöglichen Ihren Schülerinnen und Schülern motiviert in ein neues Thema einzusteigen. Fragen und Texte zu den Fotos und Grafiken geben Anregungen zum Nachdenken oder helfen beim Einordnen der neuen Themen.

#### Klar strukturiert durch die Lerneinheit

Die immer nach demselben Prinzip gegliederten Lerneinheiten führen alle Schülerinnen und Schüler sicher durch das Kapitel. Einführung, Merkkasten und Beispiele leiten zu vielen abwechslungsreichen Aufgaben für alle Leistungsniveaus über. Die klare Schrittigkeit und die regelmäßige Progression erleichtern das Verständnis.

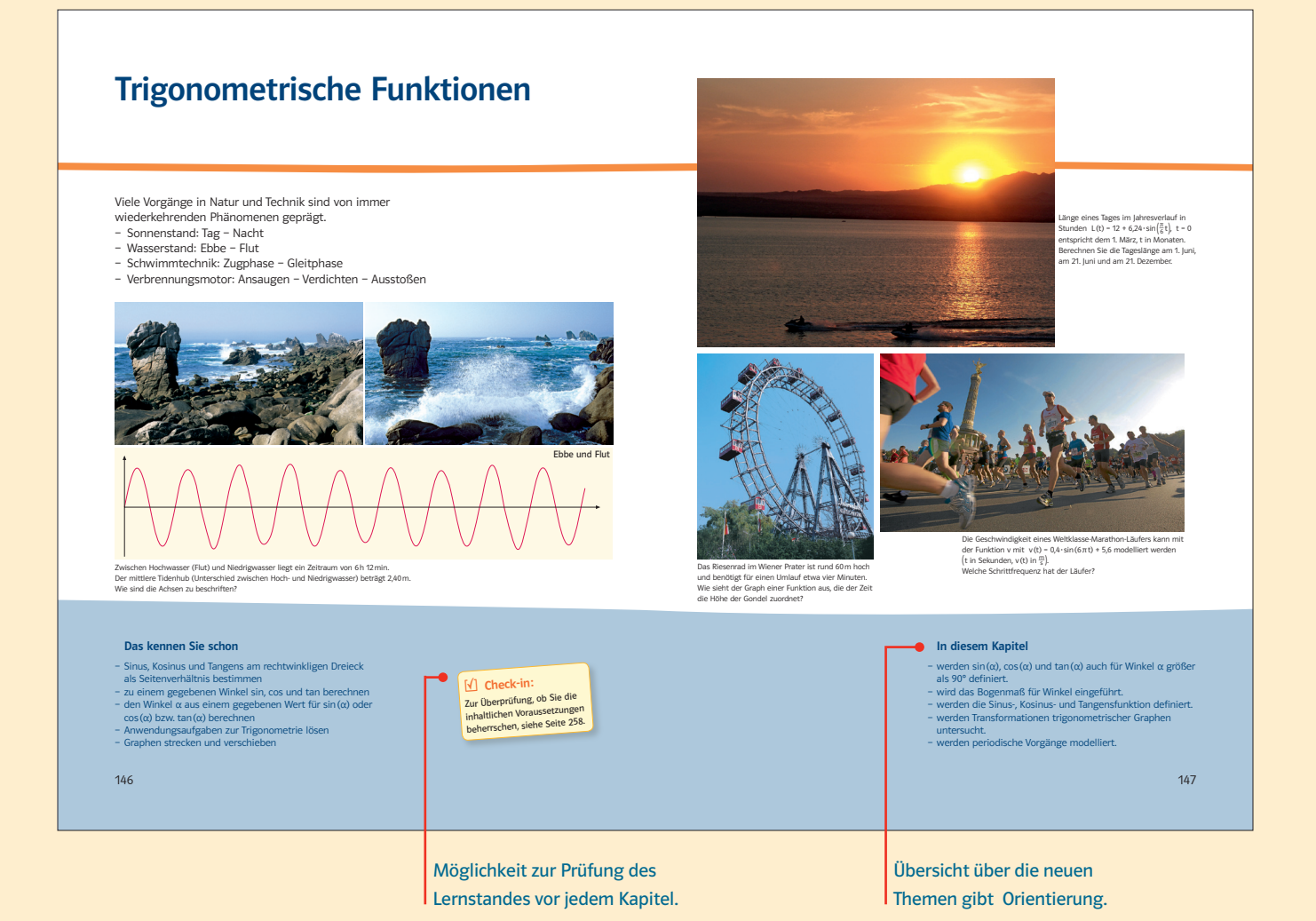

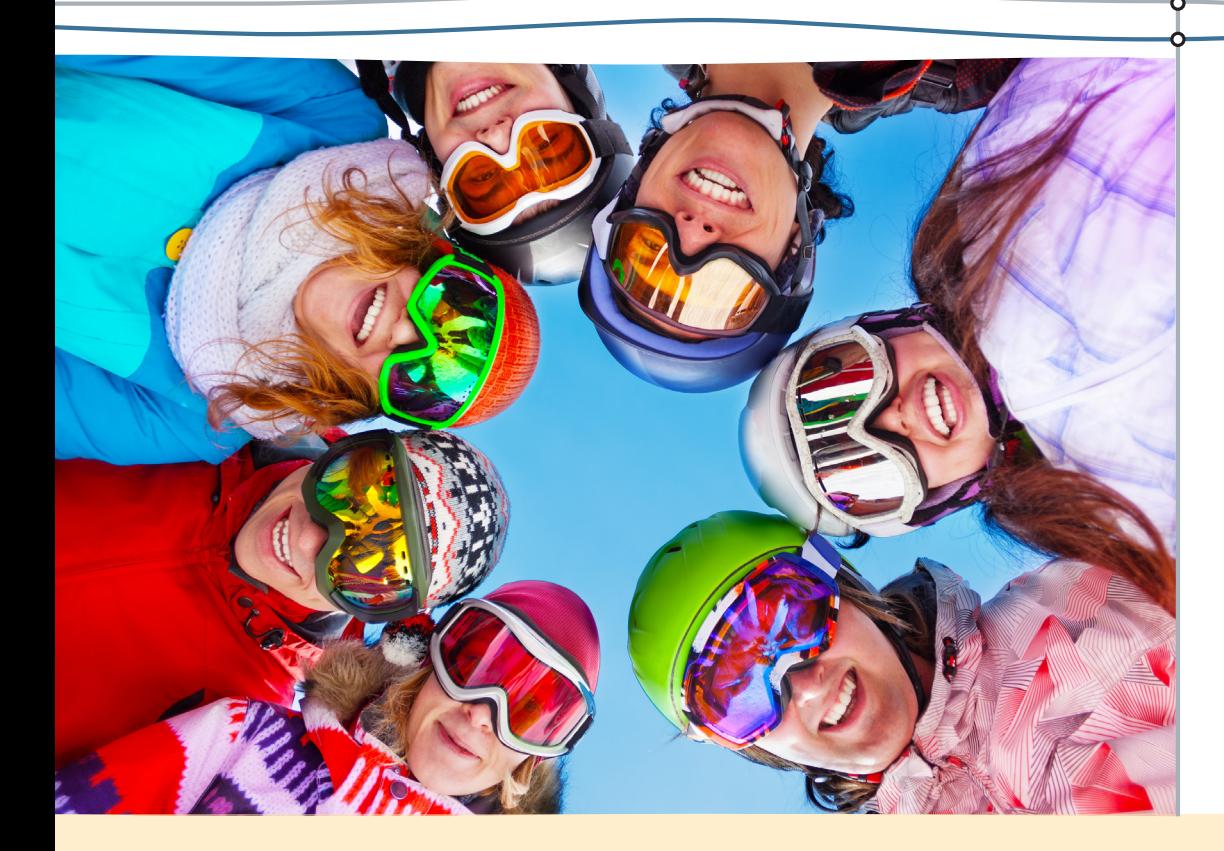

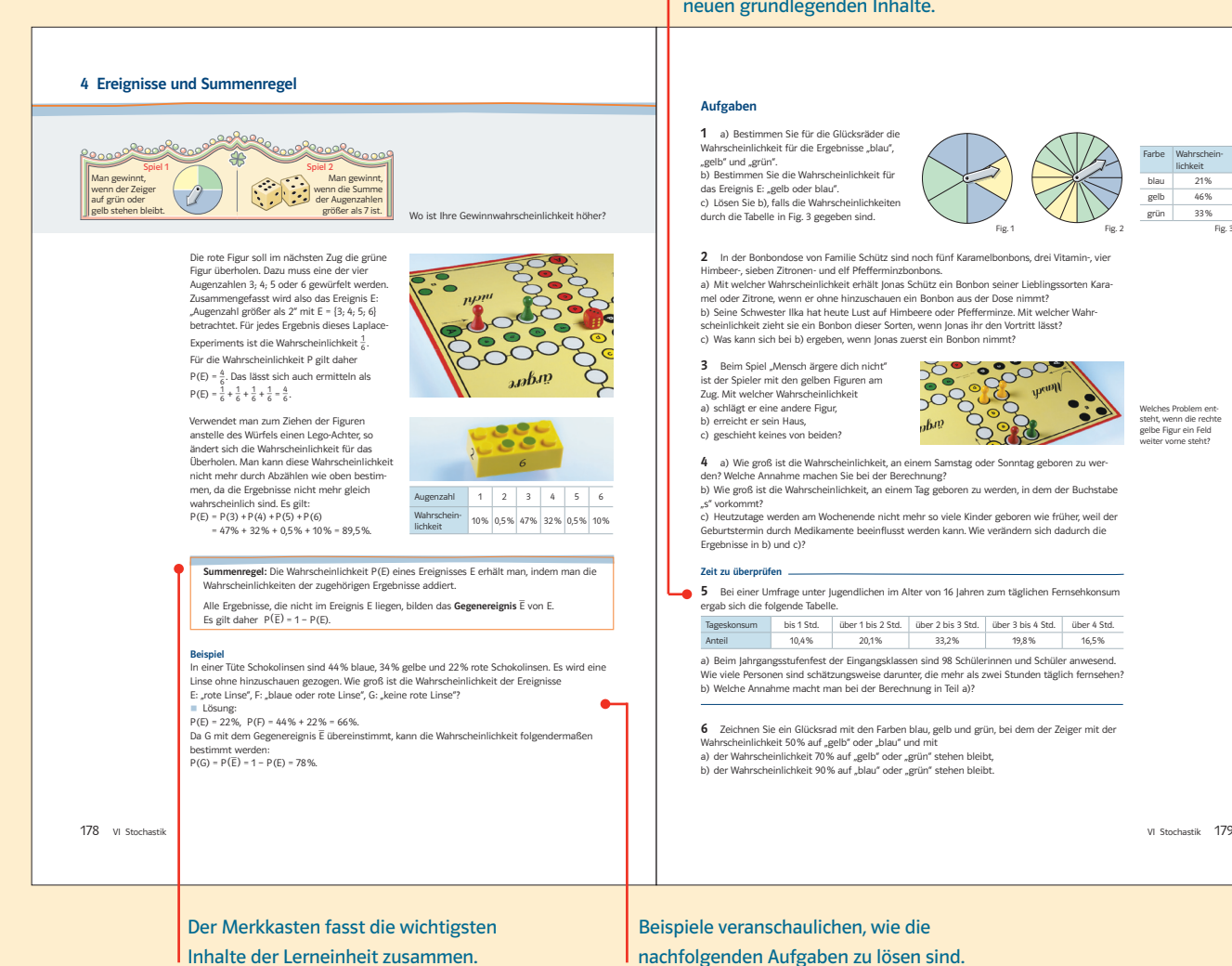

Aufgaben zum Überprüfen der neuen grundlegenden Inhalte.

Himbeer-, sieben Zitronen- und elf Pfefferminzbonbons.<br>a) Mit welcher Wahrscheinlichkeit erhält Jonas Schütz ein Bonbon seiner Lieblingssorten Kara·

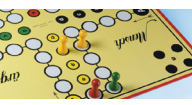

Welches Problem ent‑ steht, wenn die rechte gelbe Figur ein Feld weiter vorne steht?

Farbe Wahrschein lichkeit blau 21% gelb 46% grün 33%

5 Bei einer Umfrage unter Jugendlichen im Alter von 16 Jahren zum täglichen Fernsehkonsum ergab sich die folgende Tabelle.

a) Beim Jahrgangsstufenfest der Eingangsklassen sind 98 Schülerinnen und Schüler anwesend.<br>Wie viele Personen sind schätzungsweise darunter, die mehr als zwei Stunden täglich femsehen:<br>b) Welche Annahme macht man bei der B

6 Zeichnen Sie ein Glücksrad mit den Farben blau, gelb und grün, bei dem der Zeiger mit der

VI Stochastik 179

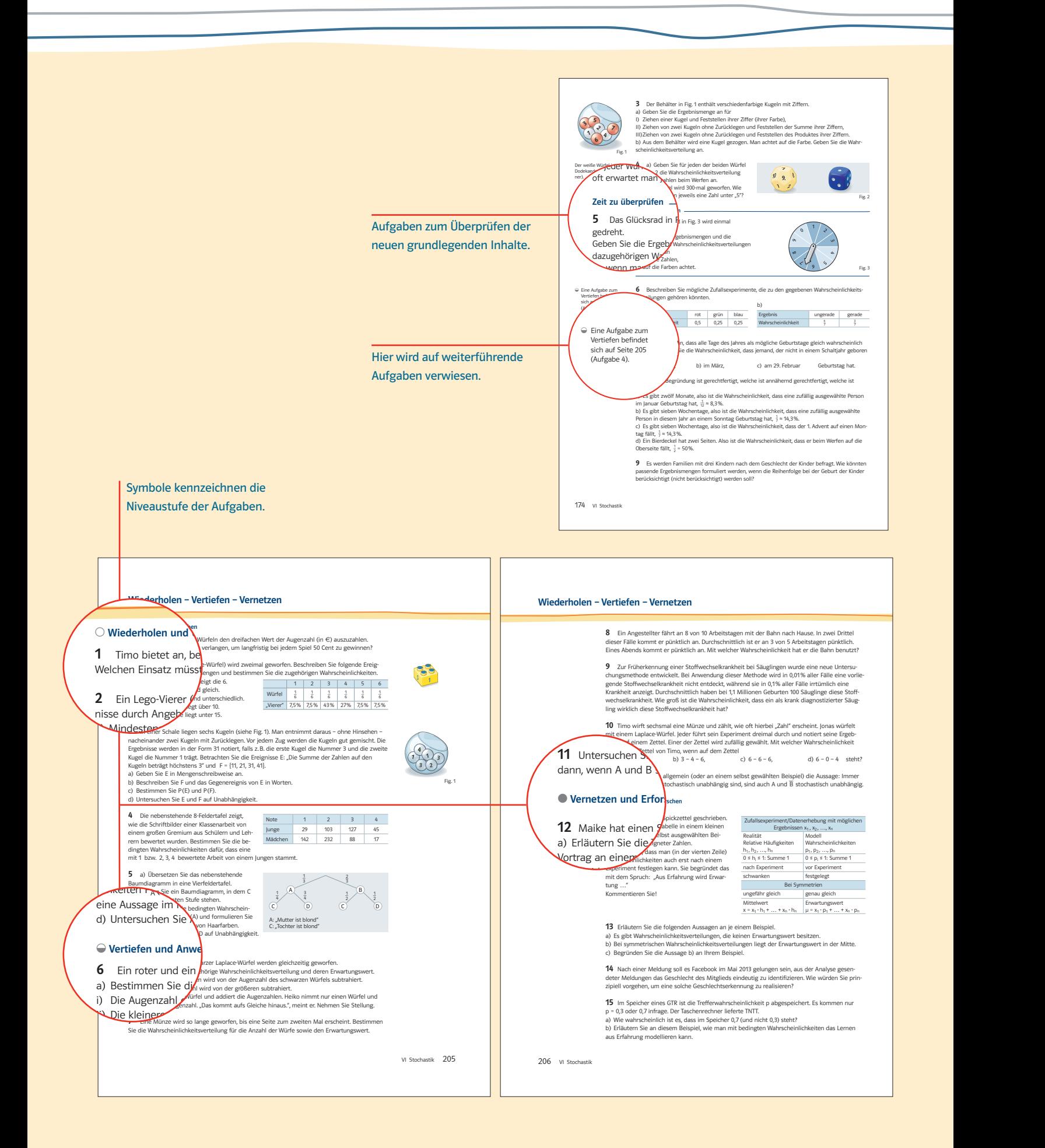

## Selbstständigkeit macht sicher.

- Selbstständige Kontrolle des **Lernfortschrittes**
- Viele Aufgaben mit Lösungen zur Vorbereitung auf Klassenarbeiten
- Differenzierendes Unterrichten leicht gemacht

#### Regelmäßig den Lernfortschritt kontrollieren

In jeder Lerneinheit können die Schülerinnen und Schüler im Aufgabenblock "Zeit zu überprüfen" testen, ob sie die grundlegenden Aufgaben zum neu gelernten Stoff lösen können und dies mit den Lösungen hinten im Buch überprüfen.

#### Differenzierendes Unterrichten unterstützen

Nach den Lerneinheiten sind Aufgaben zum "Wiederholen – Vertiefen – Vernetzen" des im Kapitel gelernten Stoffes. Vorher wird an geeigneter Stelle auf diese Aufgaben hingewiesen. Die Aufgaben sind mit drei Niveaustufen gekennzeichnet:

0 Wiederholen und Üben

 $\Theta$  Vertiefen und Anwenden

. Vernetzen und Erforschen

Am Ende des Kapitels werden auf den "Rückblick"-Seiten alle zentralen Inhalte des Kapitels zusammengefasst und an Beispielen veranschaulicht – ideal zum Nachschlagen. Abschließend folgen Tests mit Lösungen im Anhang des Buches – so können Ihre Schülerinnen und Schüler individuell üben und sich gut auf Klassenarbeiten vorbereiten.

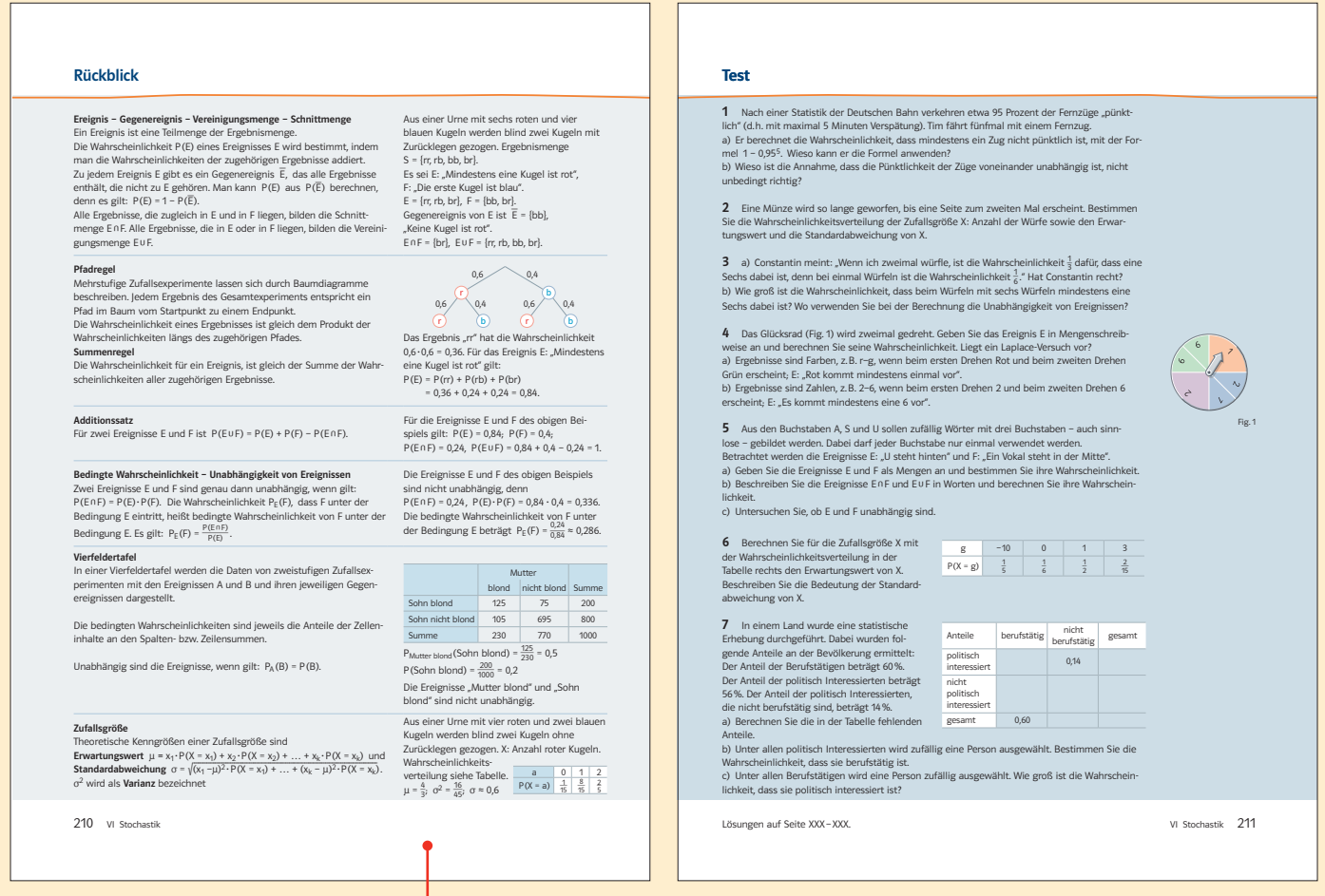

Beispiele veranschaulichen die zentralen Inhalte des Kapitels

### Basiswissen systematisch wachhalten

- **Check-in ins Kapitel**
- **Basiswissen selbstständig wiederholen**

Selbsträchen der Selbsträchen der Selbsträchen der Selbsträchen der Selbsträchen der Selbsträchen der Selbsträc<br>Selbsträchen der Selbsträchen der Selbsträchen der Selbsträchen der Selbsträchen der Selbsträchen der Selbsträ

**Mit zusätzlichen Aufgaben** 

#### Sicher ins Kapitel starten

Mit den "Check-in"-Seiten können die Schülerinnen und Schüler überprüfen, ob sie alle nötigen Grundlagen beherrschen, um in das neue Kapitel zu starten. Die persönliche Einschätzung kann direkt an Aufgaben überprüft werden. Sollten noch Grundlagen fehlen, können diese direkt hinten im Buch nachgeschlagen werden.

#### Basiswissen zum Nachschlagen und Üben

Das umfangreiche Basiswissen enthält aufbereitete Inhalte aus den vorhergehenden Klassen – zum einfachen Wiederholen und Wiederauffrischen. Aufgaben zu diesen Themen mit Lösungen festigen die Inhalte und legen eine solide Basis auf dem Weg zum Abitur .

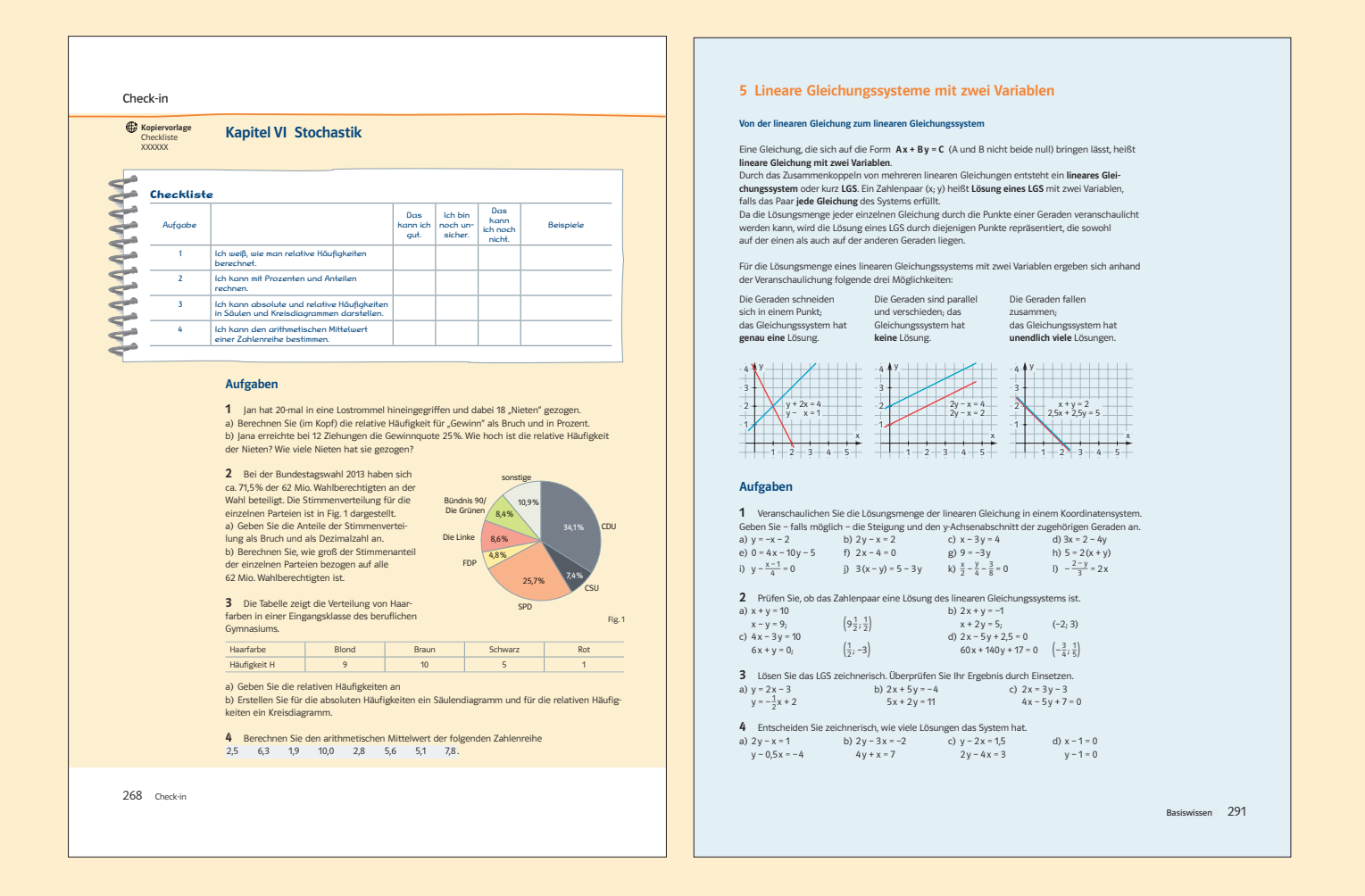

### Multimediales Unterrichten

#### Im Internet geht der Lambacher Schweizer weiter

In den Büchern abgedruckte Online-Codes führen zu kostenlosen ergänzenden Materialien unter www.klett. de, wie zum Beispiel Angebote zur Anwendung von dynamischer Geometriesoftware, interaktive Übungsmaterialien, Kopiervorlagen und vieles mehr.

#### Organisierter Einsatz von Medien im Unterricht

Die Infobox bündelt Inhalte und Aufgaben, die im Computerraum behandelt werden können.

#### Digitales Schulbuch kostenlos nutzbar

Wenn Sie sich für ein Klett-Schulbuch in gedruckter Form entscheiden, dann können Sie und Ihre Schülerinnen und Schüler auch das jeweilige Digitale Schulbuch sechs Jahre lang kostenlos nutzen. Weitere Infos: www.klett.de/ebook

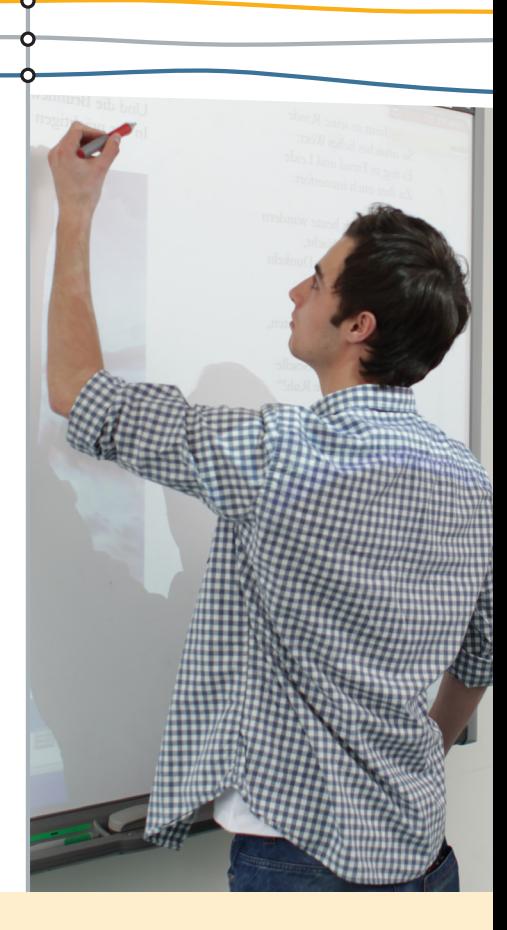

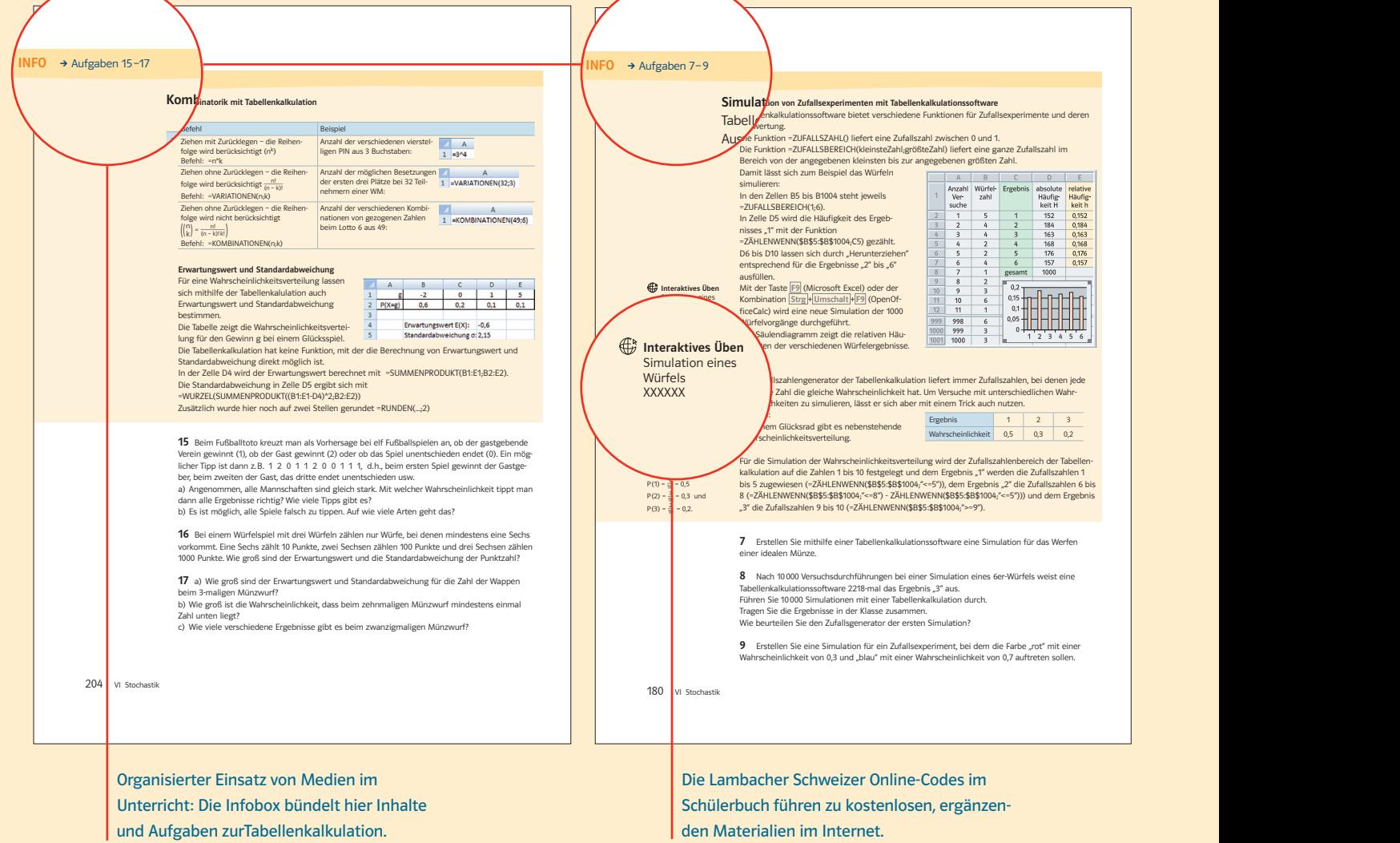

 $\overline{\phantom{a}}$ 

## Der Digitale Unterrichtsassistent: Alles auf einen Klick!

Selbsträchen der Selbsträchen der Selbsträchen der Selbsträchen der Selbsträchen der Selbsträchen der Selbsträc<br>Selbsträchen der Selbsträchen der Selbsträchen der Selbsträchen der Selbsträchen der Selbsträchen der Selbsträ

### **Zeitsparende Unterrichtsvorbereitung**

### **Vielfältige Materialien**

#### Alles Auf einen Klick

Für eine zeitsparende Unterrichtsvorbereitung und Ihren Unterricht mit Whiteboard oder Beamer. Rund um das Digitale Schülerbuch bietet Ihnen der Digitale Unterrichtsassistent die Lösungen und weitere vielfältige Medien: Zum Beispiel Excel-Arbeitsblätter, Simulationen, Geonext-Dateien, ...

Neben Kommentaren und Anregungen für den Unterricht finden Sie zu jeder Lerneinheit passgenau auf den Lambacher Schweizer abgestimmte und direkt einsetzbare Kopiervorlagen und die entsprechenden Lösungen. Damit Sie diese gleich ausprobieren können, haben wir drei Kopiervorlagen diesem Prospekt beigelegt.

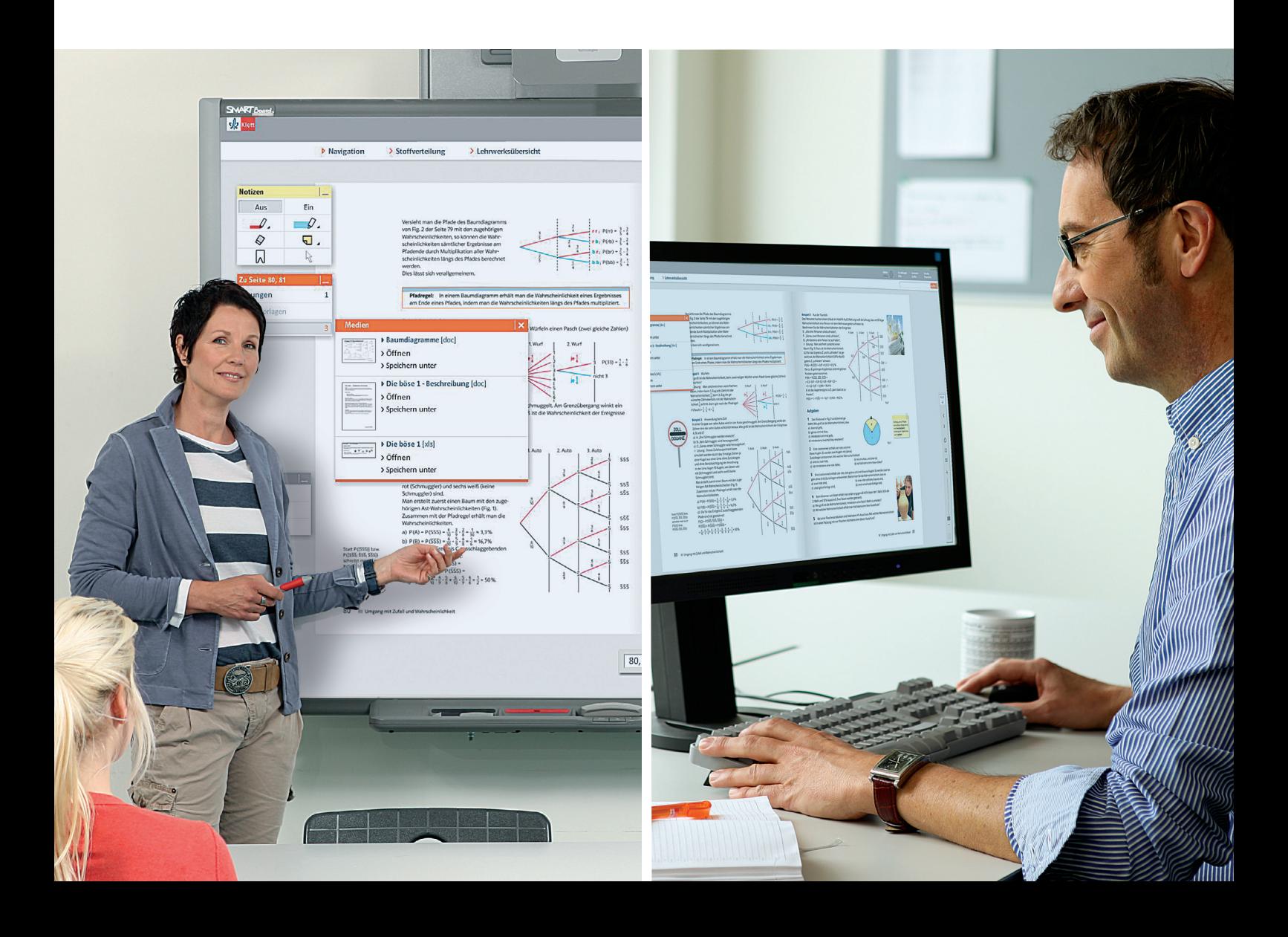

# Ganz sicher mit dem Trainingsheft.

- **Trainieren von grundlegenden Inhalten und Fertigkeiten**
- **Solides Fundament für das Abitur legen**
- **Zusammenfassung der wichtigsten** Verfahren und Begriffe

#### Basiswissen kontinuierlich sichern

Das Trainingsheft Eingangsklasse ist das ideale Werkzeug zum Trainieren von grundlegenden Inhalten und Fertigkeiten. Damit können Ihre Schülerinnen und Schüler das Basiswissen

kontinuierlich sichern und schaffen sich somit ein solides Fundament für das Abitur.

#### Passgenau zum Schulbuch

Die Themen sind passgenau zum Schulbuch angeordnet. Die zentralen Inhalte werden beispielorientiert und anschaulich dargestellt. Die vielfältigen Aufgaben sind so konzipiert, dass sie auf das Grundwissen zielen und Grundlegendes festigen.

Die Lösungen im Heft geben Bestätigung beziehungsweise Fehler können erkannt und korrigiert werden – für eine sichere Vorbereitung auf Klausuren.

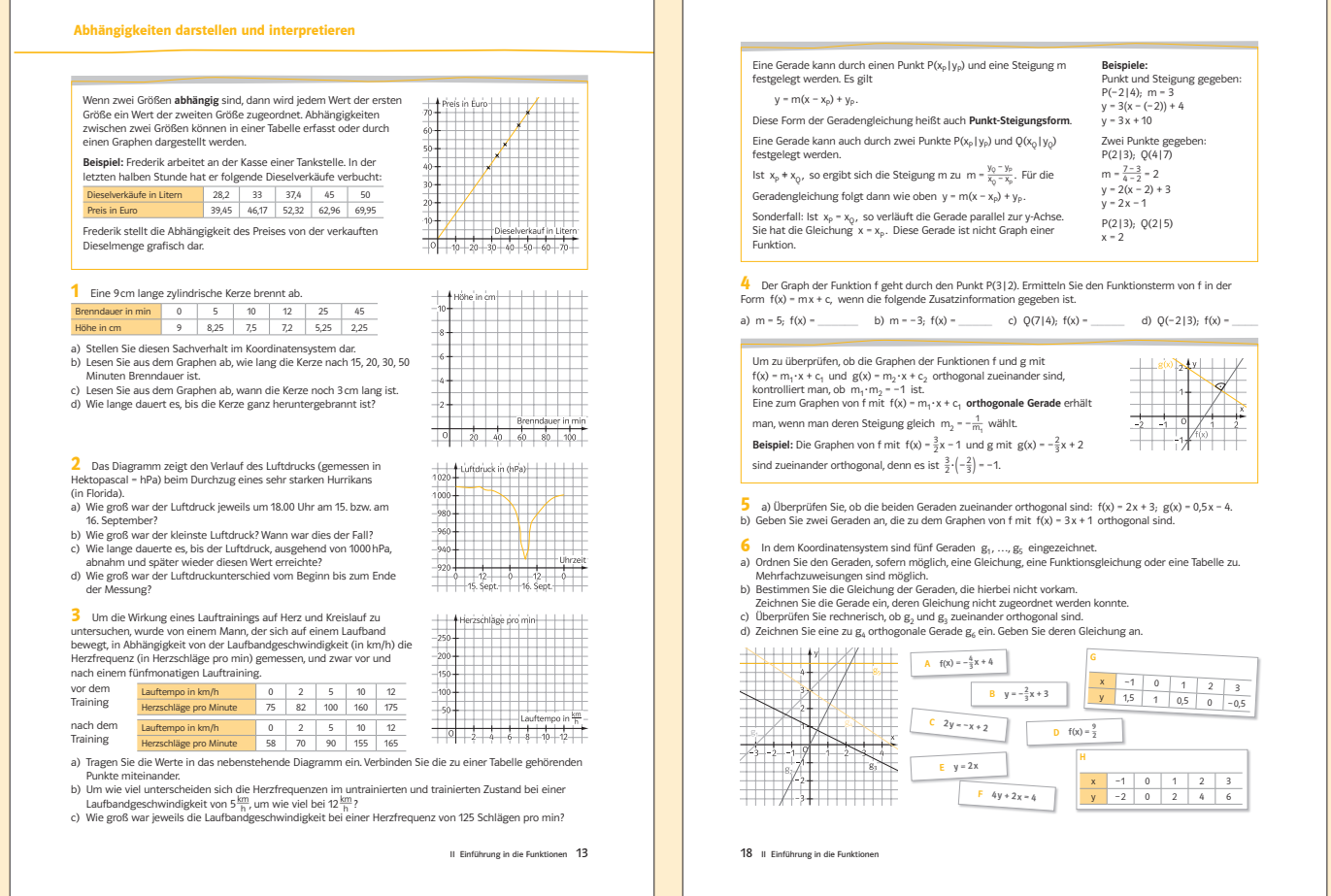

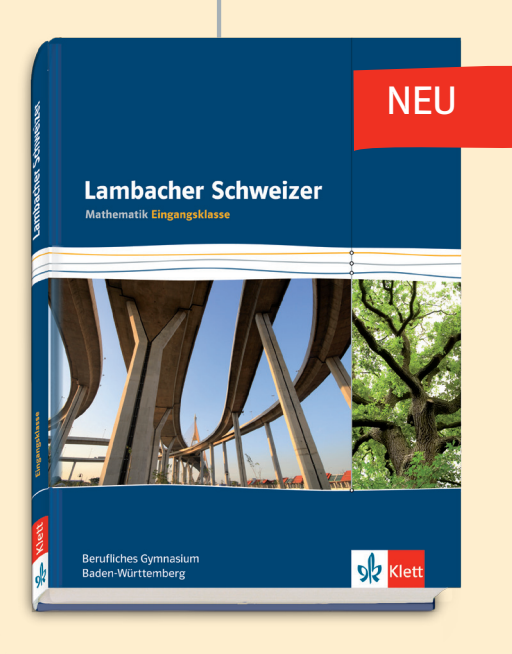

### Lambacher Schweizer für berufliche Gymnasien

Baden-Württemberg

Eingangsklasse, 11. Jahrgangsstufe

### Schülerbuch **E**  978-3-12-732634-5 € 26,95 \$

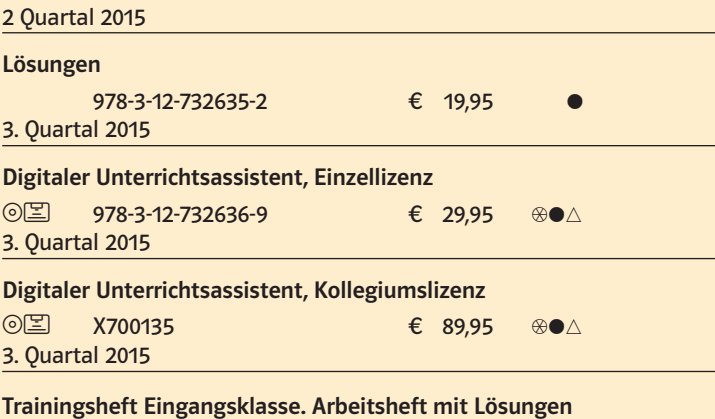

 978-3-12-732637-6 iVb

W700569 (10/2014)

Bilder: Hochseil – Fotolia.com (ARochau); Klettern – Fotolia.com (Jakub Cejpek); Radfahrerinnen – Fotolia.com (yanlev); Skifahrer – Fotolia.com (Sergey Novikov); Schüler, Lehrerin, Lehrer – Klett Archiv (Thomas Weccard, Ludwigsburg)

Das Bild- und Textquellenverzeichnis finden Sie im fertigen Schülerbuch mit der ISBN 978-3-12-732634-5.

Ernst Klett Verlag Postfach 10 26 45, 70022 Stuttgart Telefon 0711 · 66 7213 33, Telefax 0711 · 98 80 90 00 99 www.klett.de